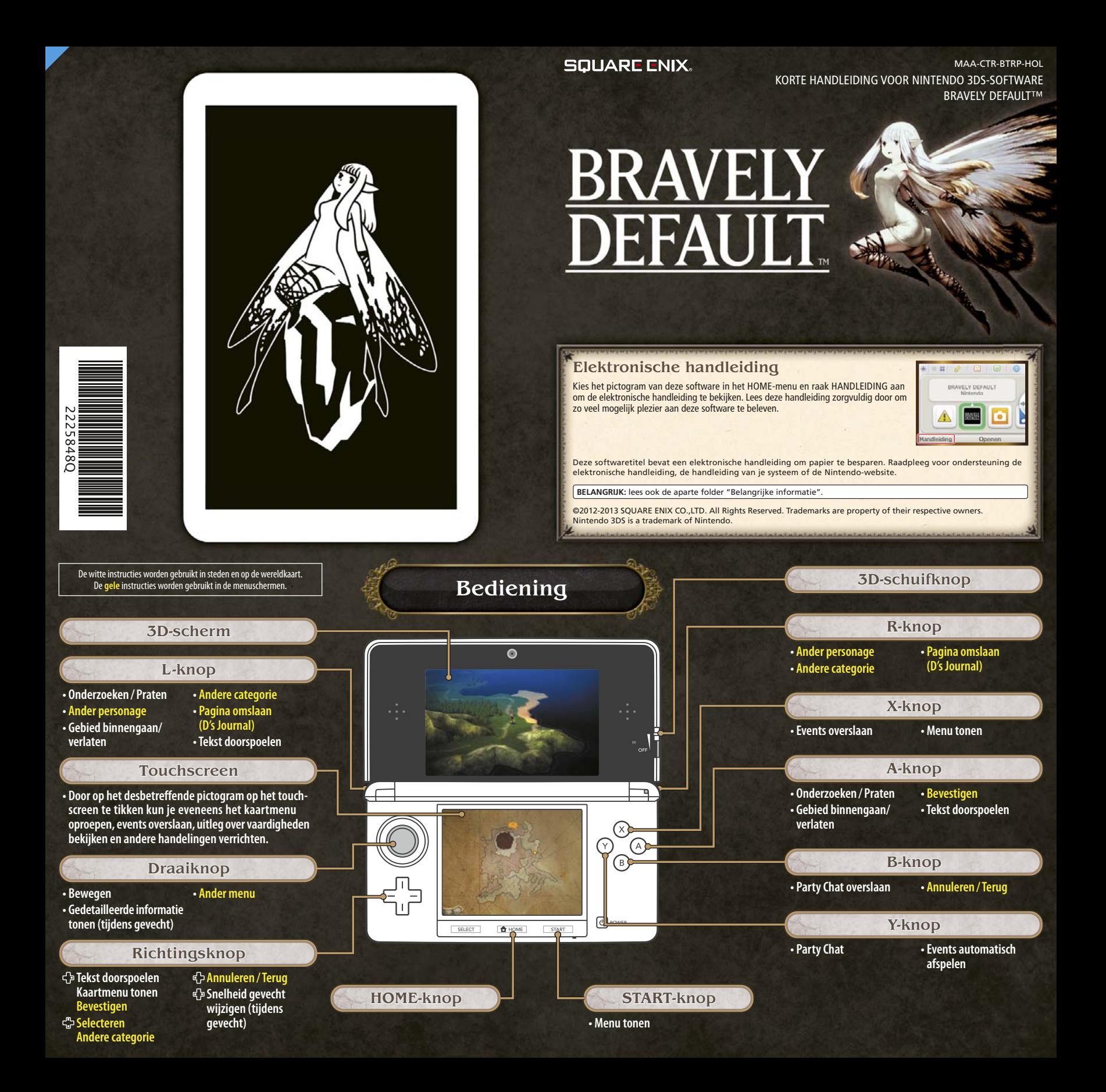

# Gevechten

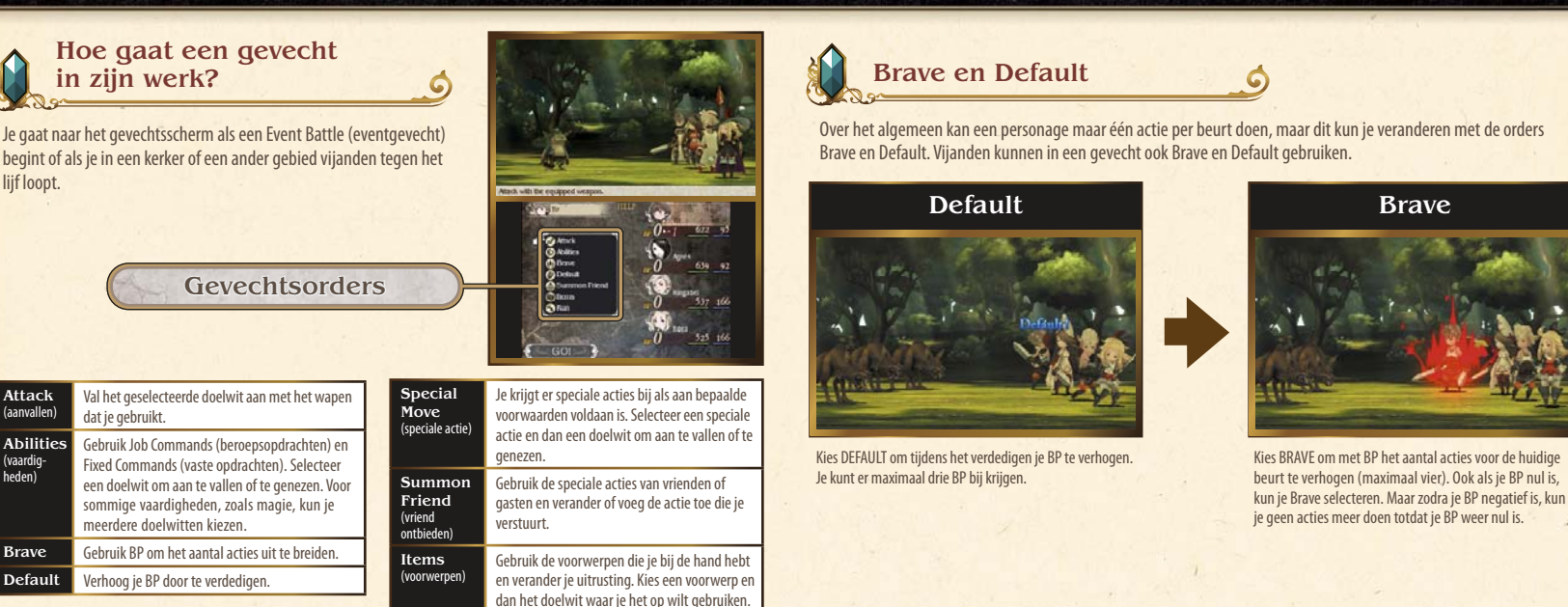

Opmerking: nadat je andere uitrusting gekozen hebt, kun je nog een andere actie uitvoeren.

Vlucht weg uit de strijd. Als dit één persoon lukt, kan de hele groep wegvluchten.

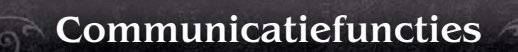

## Online interactie (internet)

#### Over online interactie

Maak verbinding met het internet voor online interactie, waaronder het toevoegen van vrienden, het bijwerken van profielen en andere gegevens, en het ontvangen van 'nemeses'.

Run (vluchten)

Kijk in de handleiding van je systeem voor informatie over het verbinding maken met het internet op je Nintendo 3DS™-/ Nintendo 3DS XL-systeem.

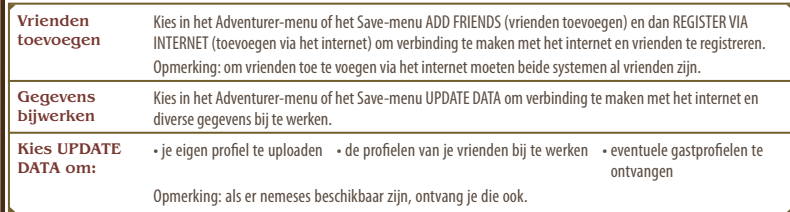

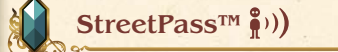

### Profielen en nemeses uitwisselen

Nintendo 3DS-systemen waarop StreetPass voor deze game is ingeschakeld, wisselen automatisch profielen en nemeses uit.

Opmerking: om door middel van deze functie te communiceren moeten alle spelers StreetPass inschakelen voor deze software.

**StreetPass** inschakelen Om StreetPass te gebruiken, kies je INBOX (postvak IN) in het kaartmenu. Je kunt een profiel toevoegen om te versturen.

**StreetPass** uitschakelen Om StreetPass uit te schakelen ga je naar de systeeminstellingen en kies je GEHEUGENBEHEER, gevolgd door StreetPass-BEHEER. Tik op het pictogram voor deze software en kies vervolgens StreetPass UITSCHAKELEN.

Opmerking: je kunt online interactie en/of de StreetPass-functie beperken door middel van de functie voor ouderlijk toezicht. Kijk in de handleiding van je systeem voor meer informatie.

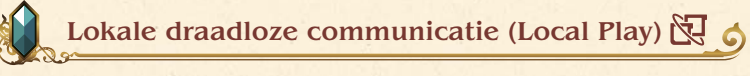

#### Over lokale draadloze communicatie

Maximaal twee spelers kunnen meedoen. Alle spelers hebben een exemplaar van de software nodig. Een van jullie kan dan het hoofdsysteem en de ander een gast worden om de andere speler als vriend toe te voegen, of om zijn of haar profiel bij te werken.

## Benodigdheden:

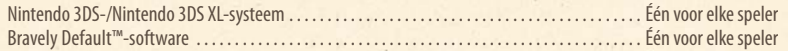

#### Vrienden toevoegen

Kies in het Adventurer-menu of het Save-menu ADD FRIENDS (vrienden toevoegen), en dan REGISTER VIA LOCAL WIRELESS (toevoegen via lokale draadloze communicatie) om je nieuwe vriend(in) toe te voegen via lokale draadloze communicatie. Opmerking: je kunt met Update Data profielen van toegevoegde vrienden bijwerken.